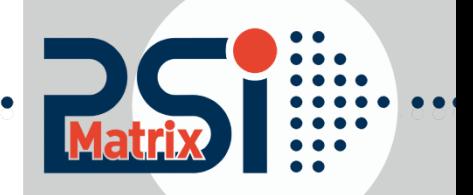

**17.08.2016**

# **Programmers Guide** HP Quick Reference

HP 2934-A with additional functions of the HP 2235 Printer called Rugged Writer

For Printer PP 40x / PP 80x

## HP 2934, 2235 Quick Reference

Acknowledgement

IBM is a Trademark of International Business Machines Corporation. Proprinter is a Trademark of International Business Machines Corporation.

EPSON is a Trademark of Seiko Epson Corporation.

HP 2934 and HP 2235 are Trademarks of Hewlett Packard Corp.

A Publication of PSi Matrix GmbH Hommeswiese 116c D – 57258 Freudenberg Federal Republic of Germany November 2015 [http:\\www.psi-matrix.eu](http://www.psi-matrix.eu/)

Great care has been taken to ensure that the information in this handbook is accurate and complete. However, should any errors or omissions be discovered orshould any user wish to make suggestions for improving this handbook, please feel encouraged to send us the relevant details.

The contents of this manual are subject to change without notice.

Copyright © 2016by Psi Matrix GmbH.

All rights strictly reserved. Reproduction or issue to third parties in any form is not permitted without written authorization from the publisher.

This appendix contains basic information on the EPSON LQ 2550 and ESC/P2 Printer Emulation commands supported in those Printer types:

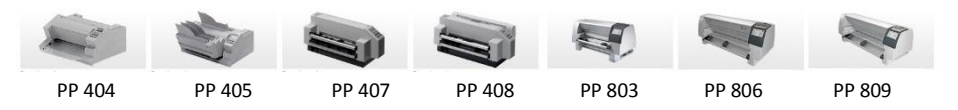

The PINTER NAME as shown above, to which printer a command will indicate it or parameter applies.

1 ) only PP 405 and PP 806

\*) Option PP 405 and PP 806

\*\*) Function only PP803 and PP 408

Characters used in control functions appear in monospaced type. Table 1 explains some of the conventions used.

A pair of numbers separated by a slash (/) character indicates Column/Row notation. This notation refers to the location of a character in a standard code table, such as ASCII. (Example: 1/B = 1B is the hex-code for Escape)

Spaces appear between characters in sequence for clarity; they are not part of the format.

At the end of this chapter, you will find a listing of the IBM ProPrinter Emulation commands classified by Hex Code and a Hex - Decimal conversion table.

The following conventions will used in the command listings:

#### **Table 1 Conventions**

ESC Escape (1/B), introduces an escape sequence

Pn

Numeric parameter, or number of units that specify a distance or quantity pertaining to the escape sequence, control function or control string. Accepted values are 0...9999, may be preceded by + or -. If the parameter is in normal notation like "200" the programming in hex- code is according to an ASCII table. ("200" = 32,30,30 in hex).

If the parameter must be programmed in hex-code, the notation is with a slash.  $(1/A = 1A$  in hex-code)

ParTo specify different parameters in an ESC sequence. Accepted values are numbers 0...9 and ASCII characters.

*SP* Is standing for Space (hex 20)

## **Table 2: Control Codes**

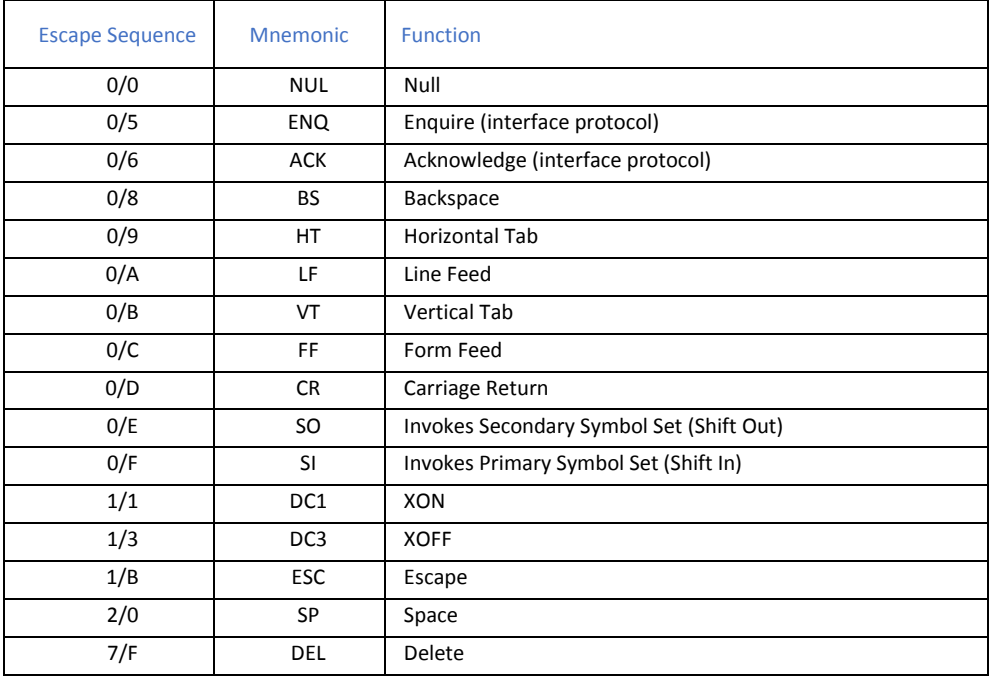

## **Table 3: Special Code Sequences**

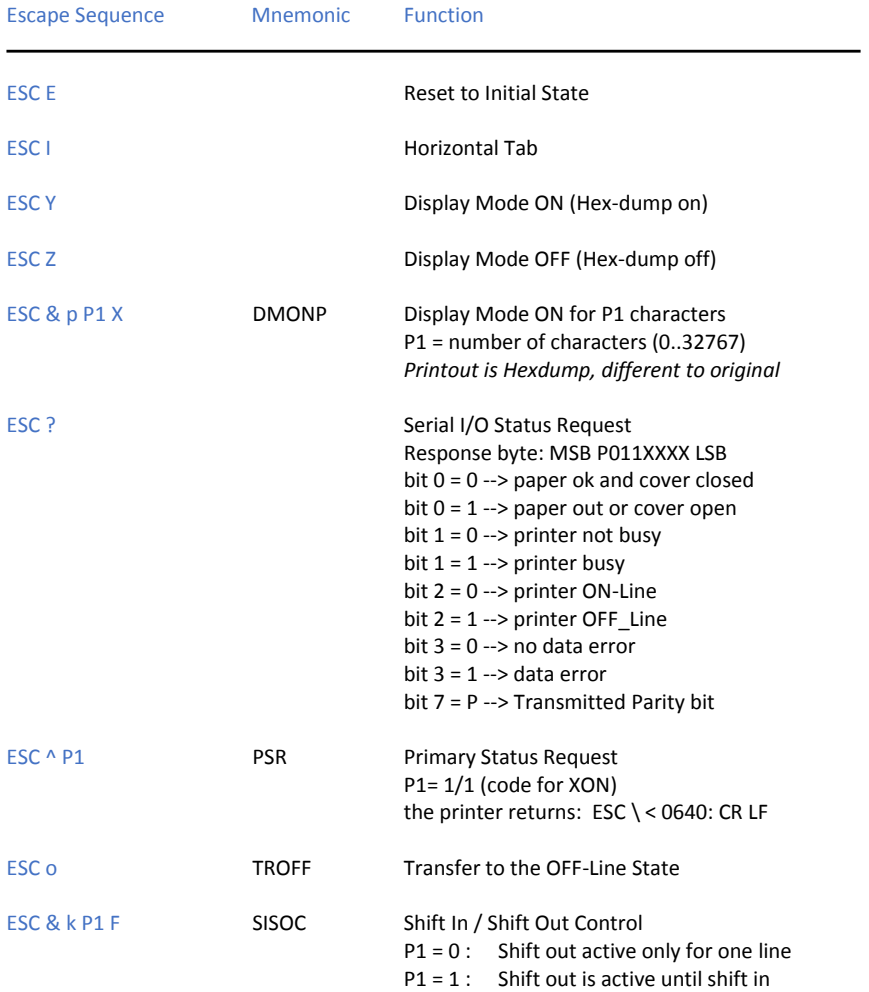

## **Table 3 (Cont.): Special Code Sequences**

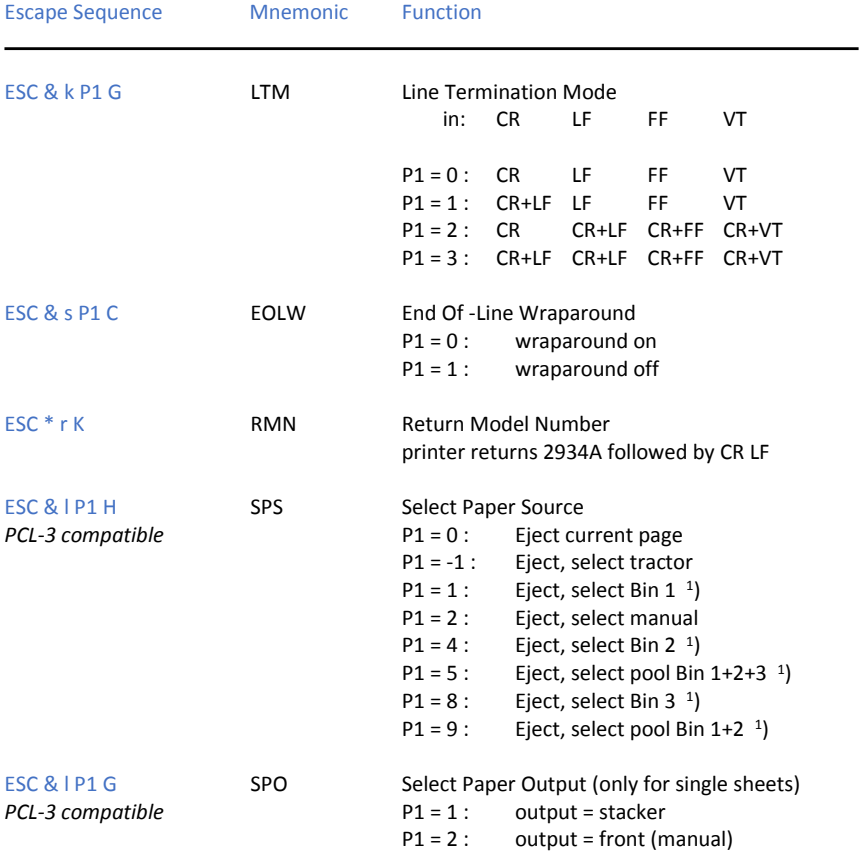

## **Table 4: Vertical Form Handling**

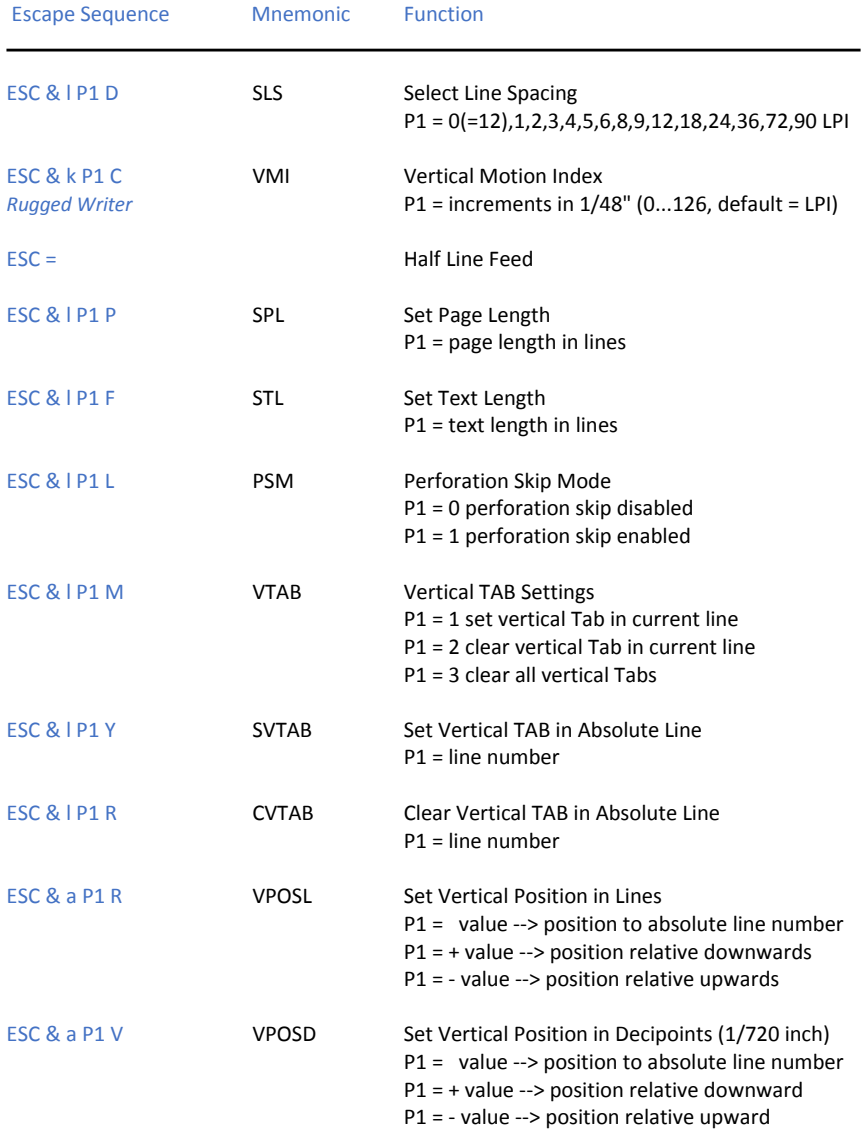

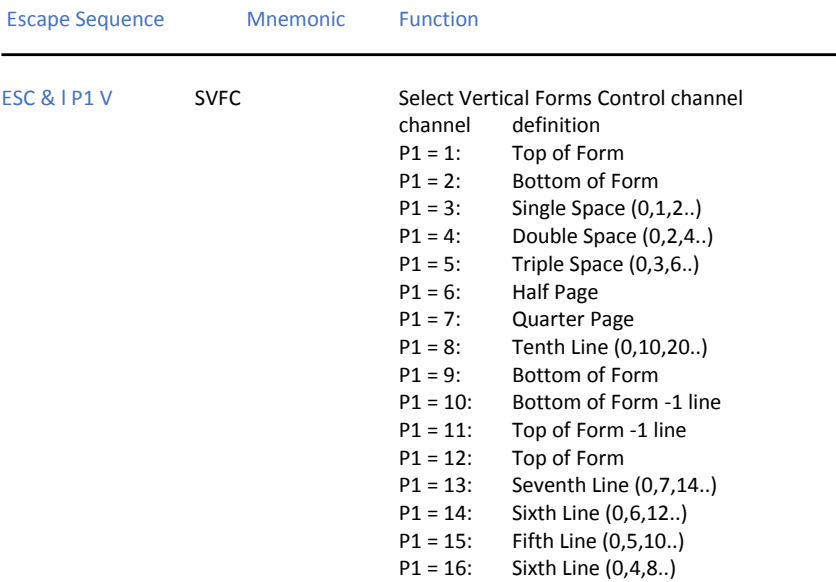

## **Table 4 (Cont.): Vertical Form Handling**

## **Table 5: Horizontal Form Handling**

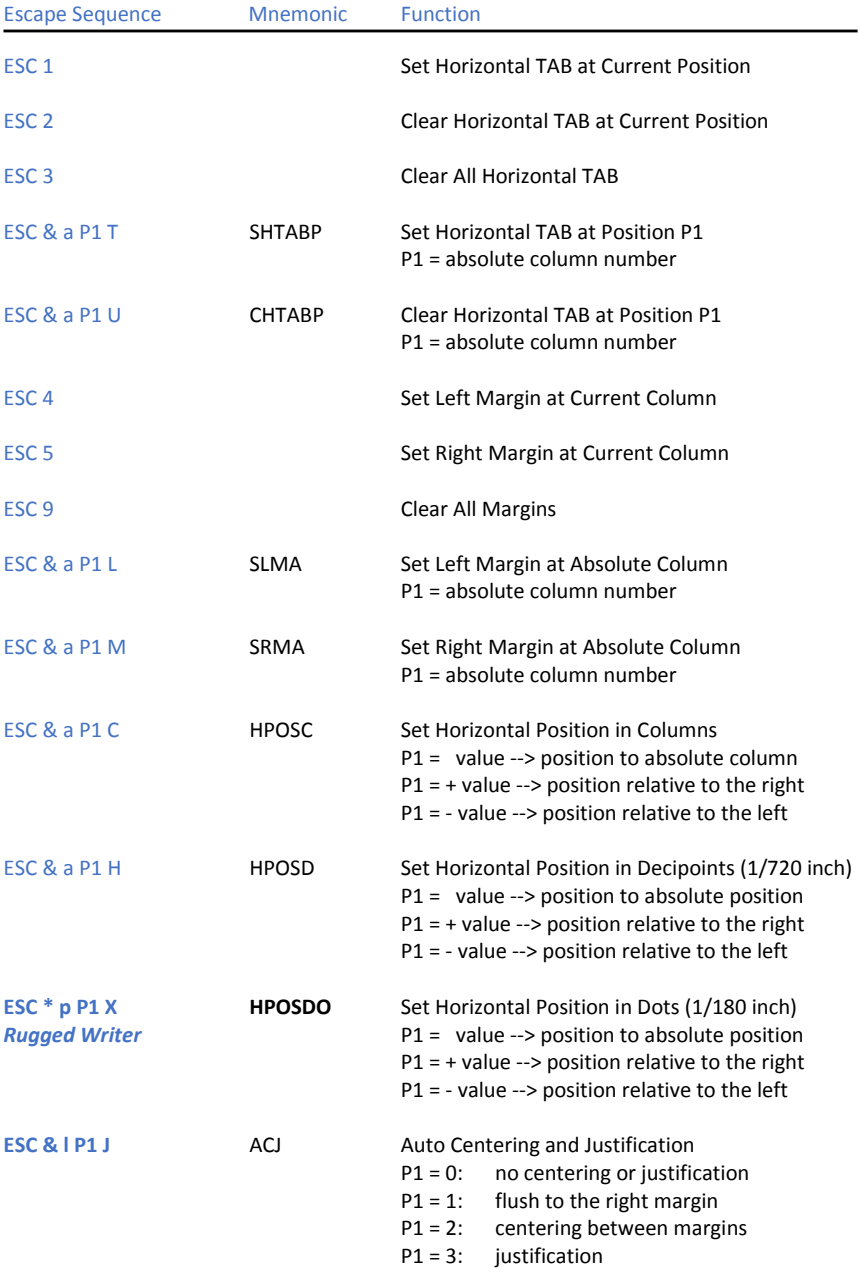

HP 2934, 2235 Quick Reference - [0]

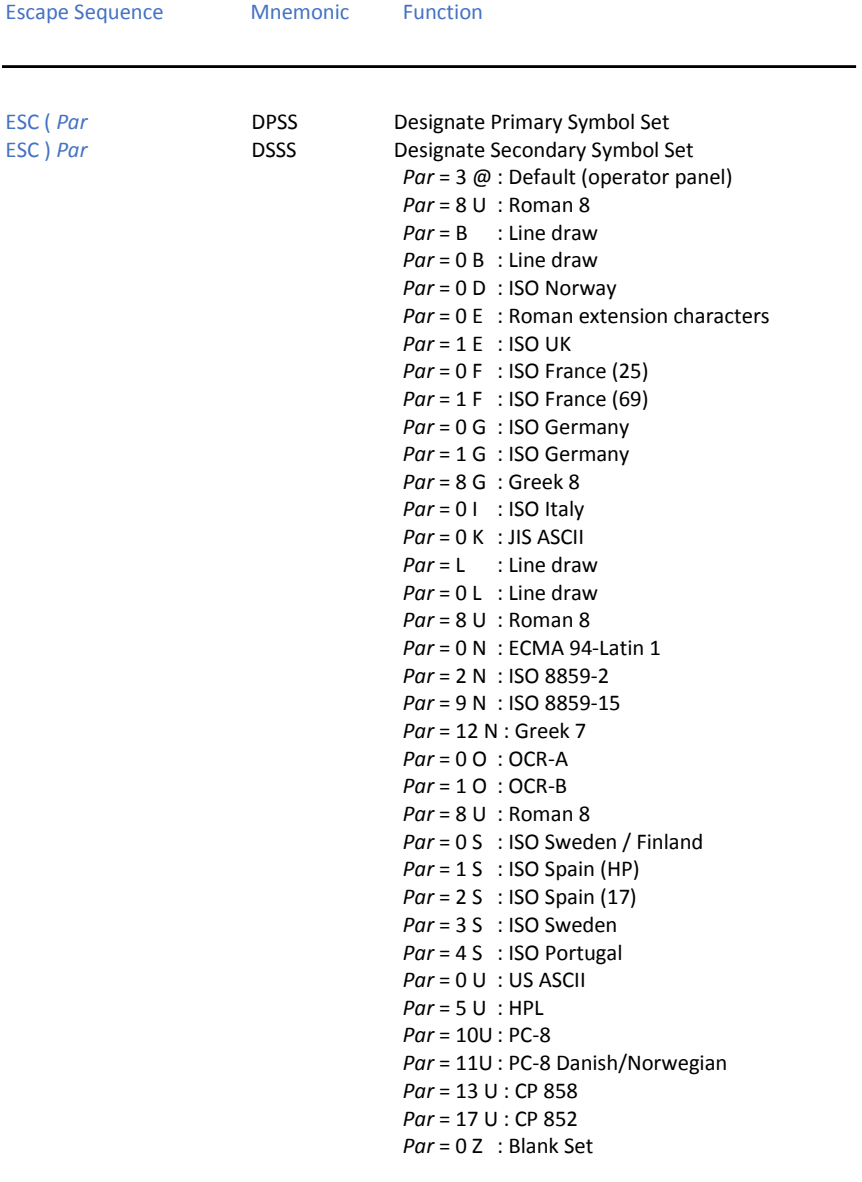

## **Table 6: Font Selection, National Version and Code Table Handling**

## **Table 6 (Cont.): Font Selection, National Version and Code Table Handling**

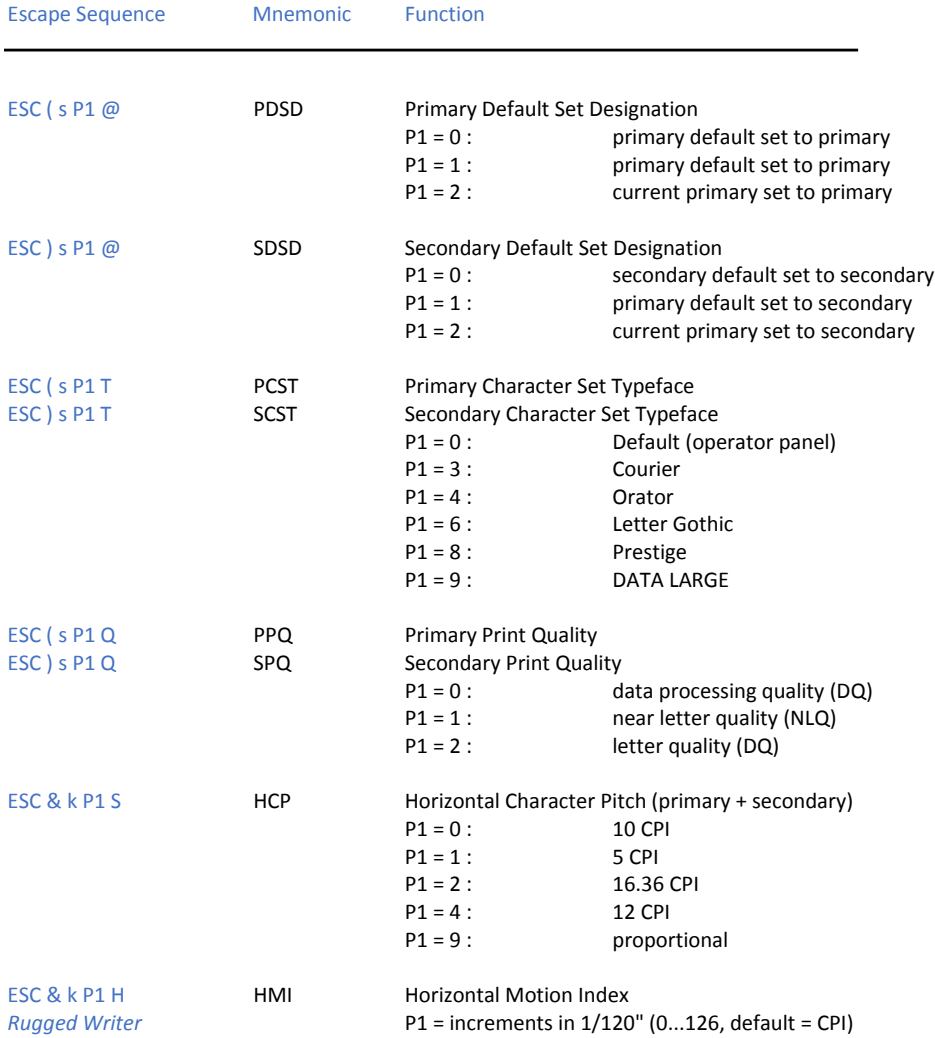

## Escape Sequence Mnemonic Function ESC ( s P1 H PHCP Primary Horizontal Character Pitch ESC ) s P1 H SHCP SHCP Secondary Horizontal Character Pitch  $P1 = 5.00$  : 5 CPI  $P1 = 10.00$  : 10 CPI  $P1 = 12.00$  : 12 CPI  $P1 = 16.36$ : 16.36 CPI  $P1 = 20.00$ : 20 CPI ESC ( s P1 P PPCP PPCP Primary Proportional Character Pitch ESC ) s P1 P SPCP Secondary Proportional Character Pitch P1 = 1 : proportional ON P1 = 0 : proportional OFF ESC ( s P1 B PCSB Primary Character Style Bold ESC ) s P1 B SCSB SECONDARY Character Style Bold  $P1 = 1$ : bold ON  $P1 = 3$ : bold ON (only primary)  $P1 = 7$ : bold ON (only primary)  $P1 = 0$  : bold OFF ESC ( s P1 S PCSI PCSI Primary Character Style Italic ESC ) s P1 S SCSI SECONDARY Character Style Italic  $P1 = 1$ : italic ON P1 = 0 : italic OFF ESC ( s P1 U PCSS PRIMARY Character Style Sub/Superscript *Rugged Writer* P1 = - 1 : subscript ON P1 = 1 : superscript ON P1 = 0 : sub/superscript OFF ESC ( s P1 V PCH PCH Primary Character Height *Rugged Writer* P1 = 8 : character height 8 point P1 = 12 : character height 12 point

#### **Table 6 (Cont.): Font Selection, National Version and Code Table Handling**

## **Table 6 (Cont.): Font Selection, National Version and Code Table Handling**

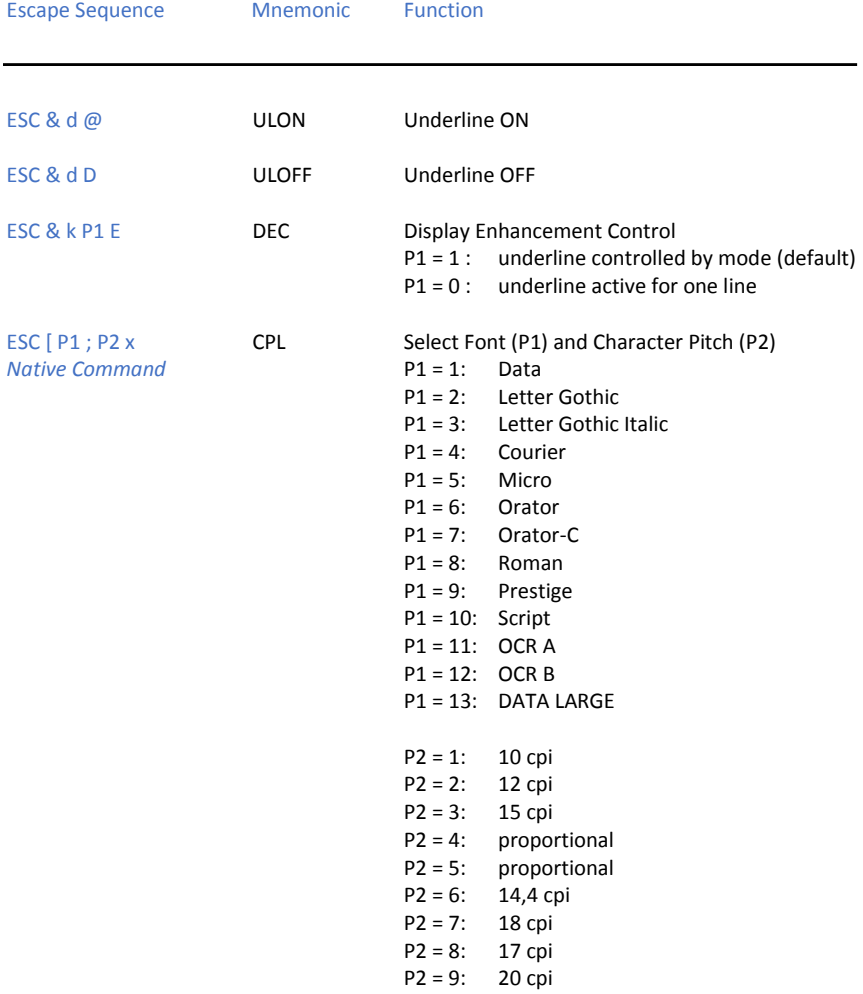

## **Table 6 (Cont.): Font Selection, National Version and Code Table Handling**

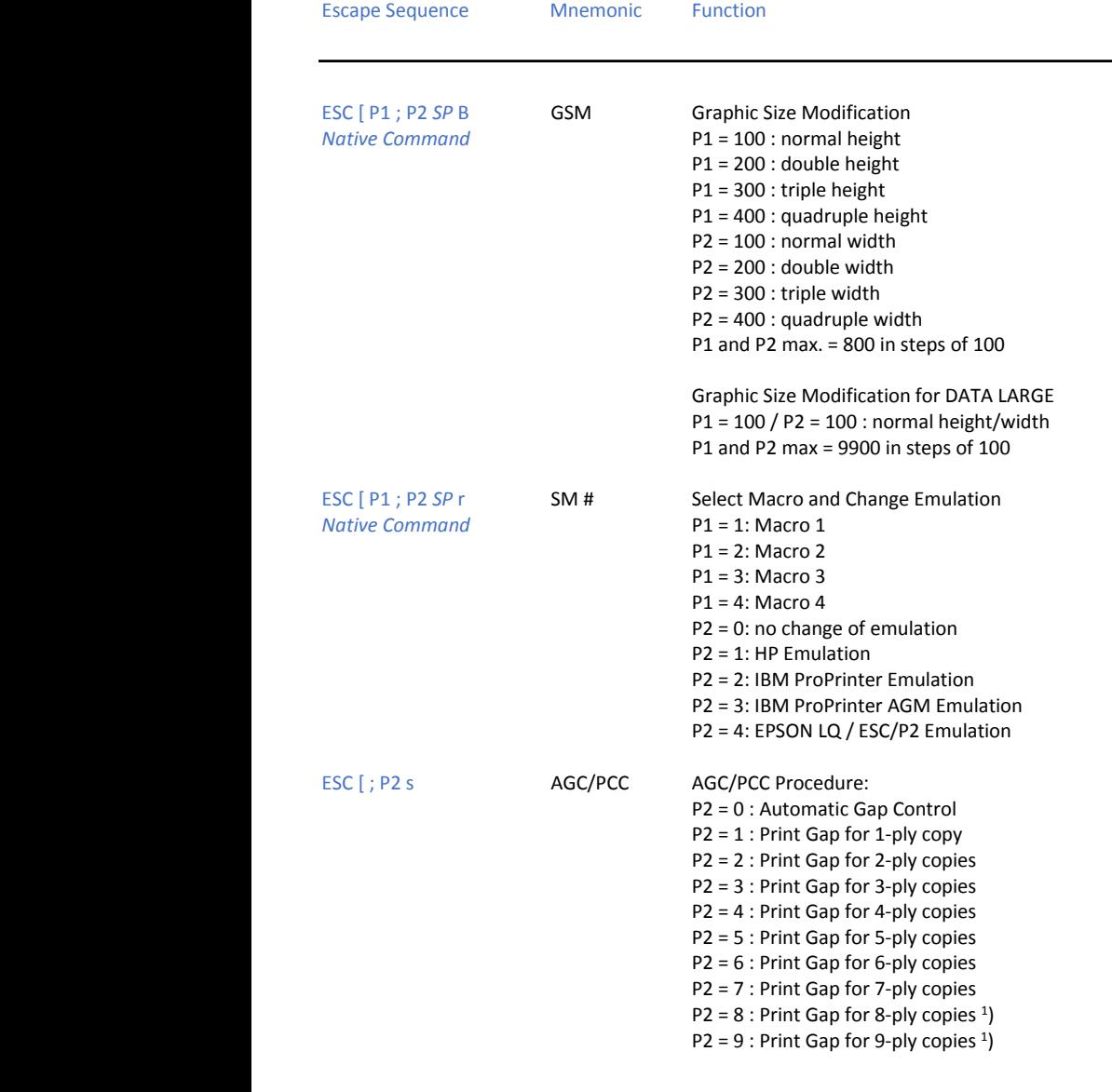

1 ) PRINTER TYPE 1

#### **Table 7: HP Graphics Mode**

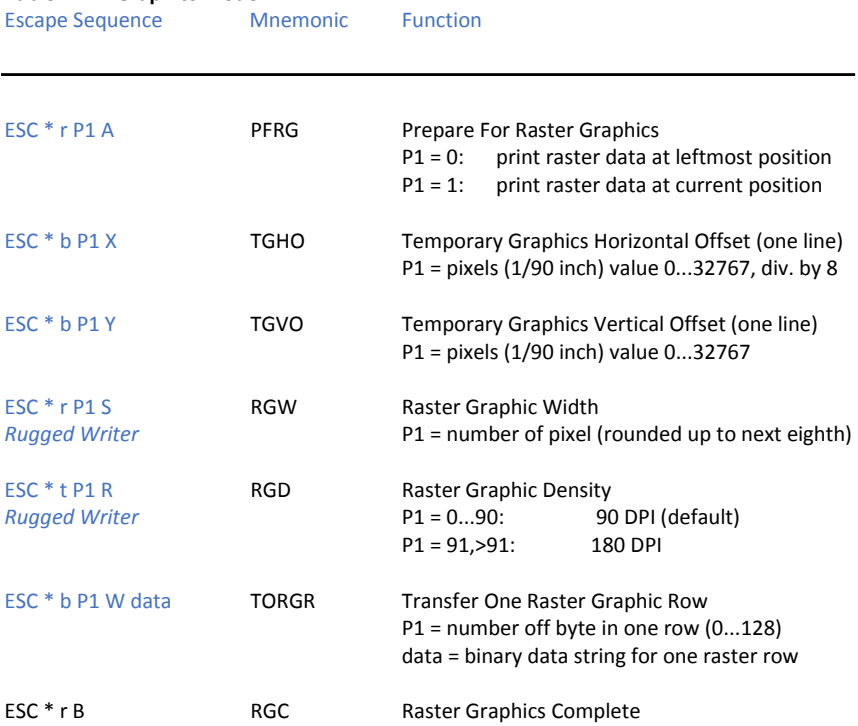

## **Table 8: HP Large Character Printing**

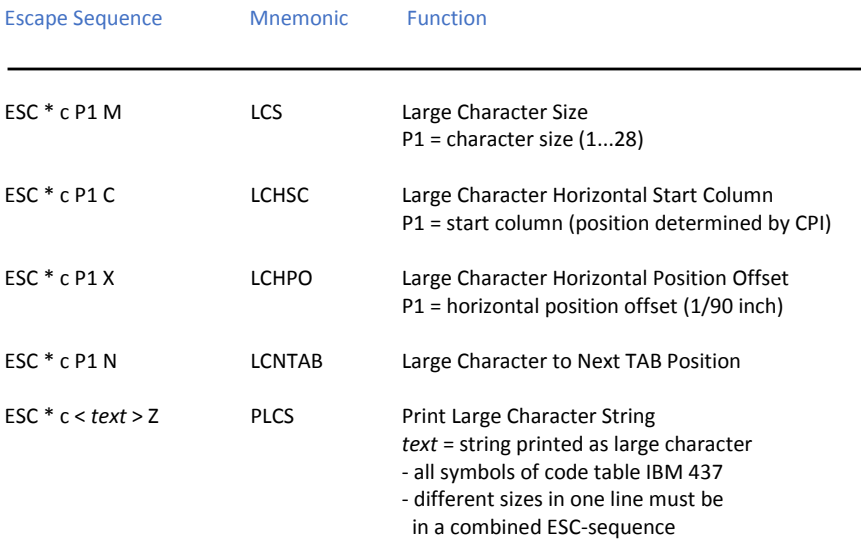

#### **Table 9: HP 2934-A compatible Barcode Printing**

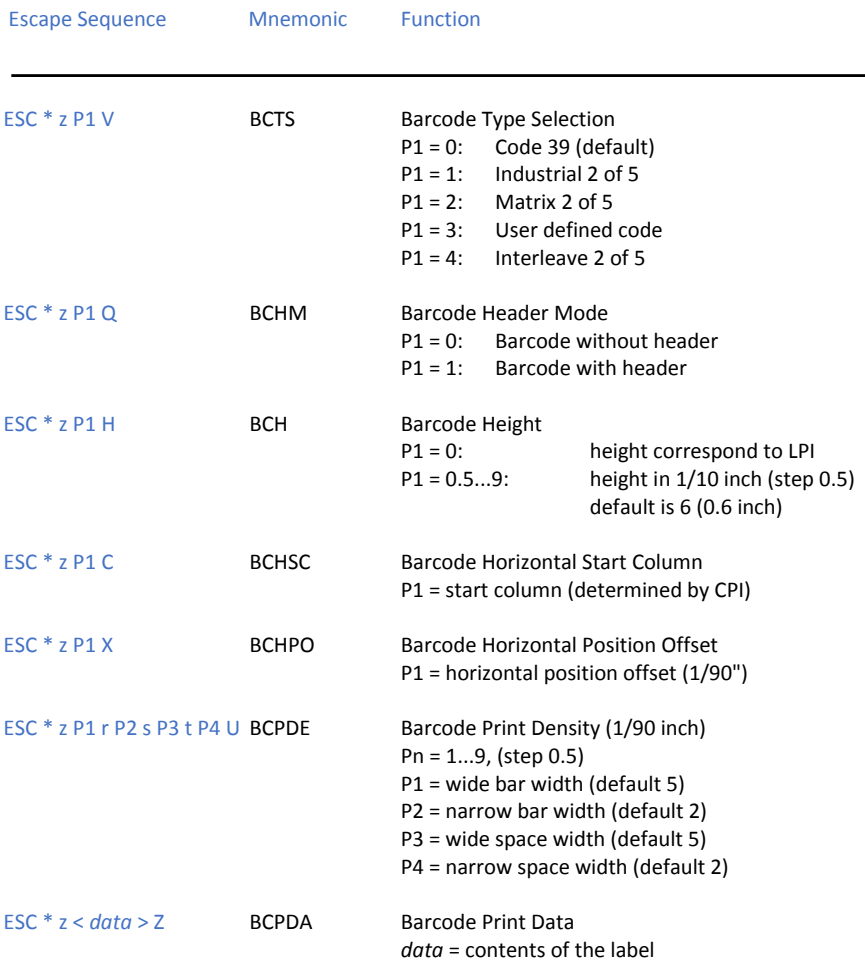

Conventions for HP 2934-A compatible Barcode Printing:

- Multiple Barcodes in one line must be programmed in a single ESC-sequence.
- **First define label print specification:**

ESC \* z P1 v P2 r P3 s P4 t P4 u P5 H

Second define label position, content and start printing:

ESC \* z P1 c < *data* > Z

## Table 10: Native Control Codes for Barcode Printing

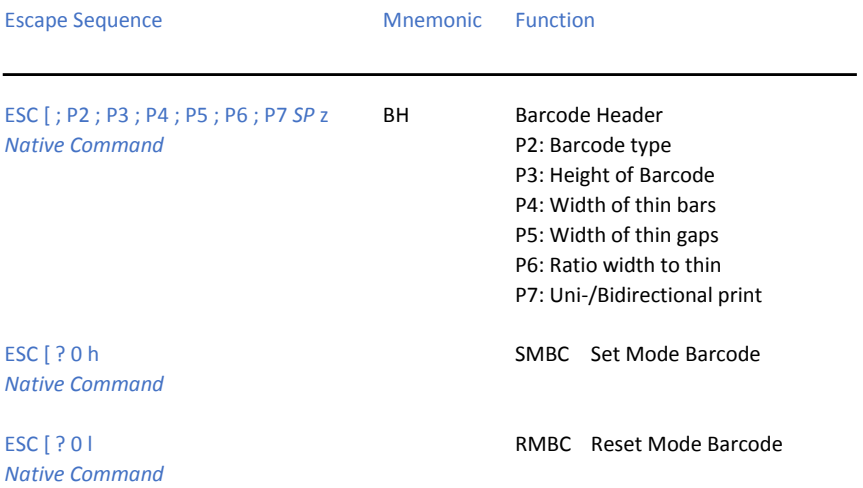

## **Table 11: Not supported Control Codes of the original HP 2934-A Printer**

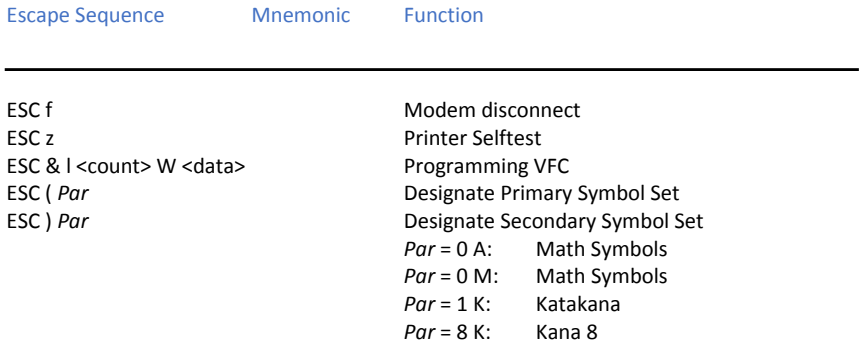

## **Table 12: Not supported Control Codes of the original HP 2235 Printer**

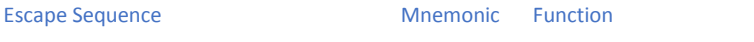

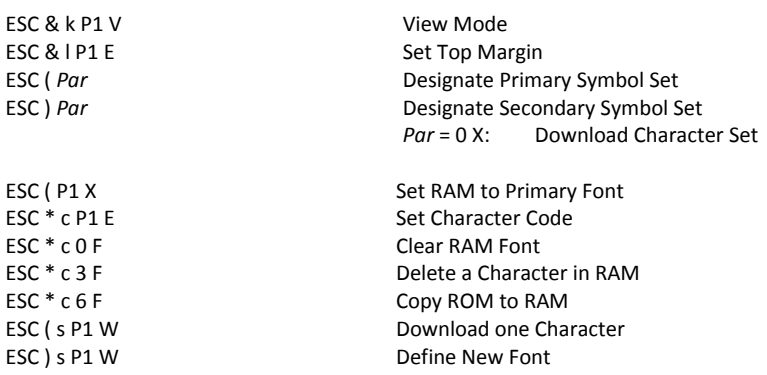

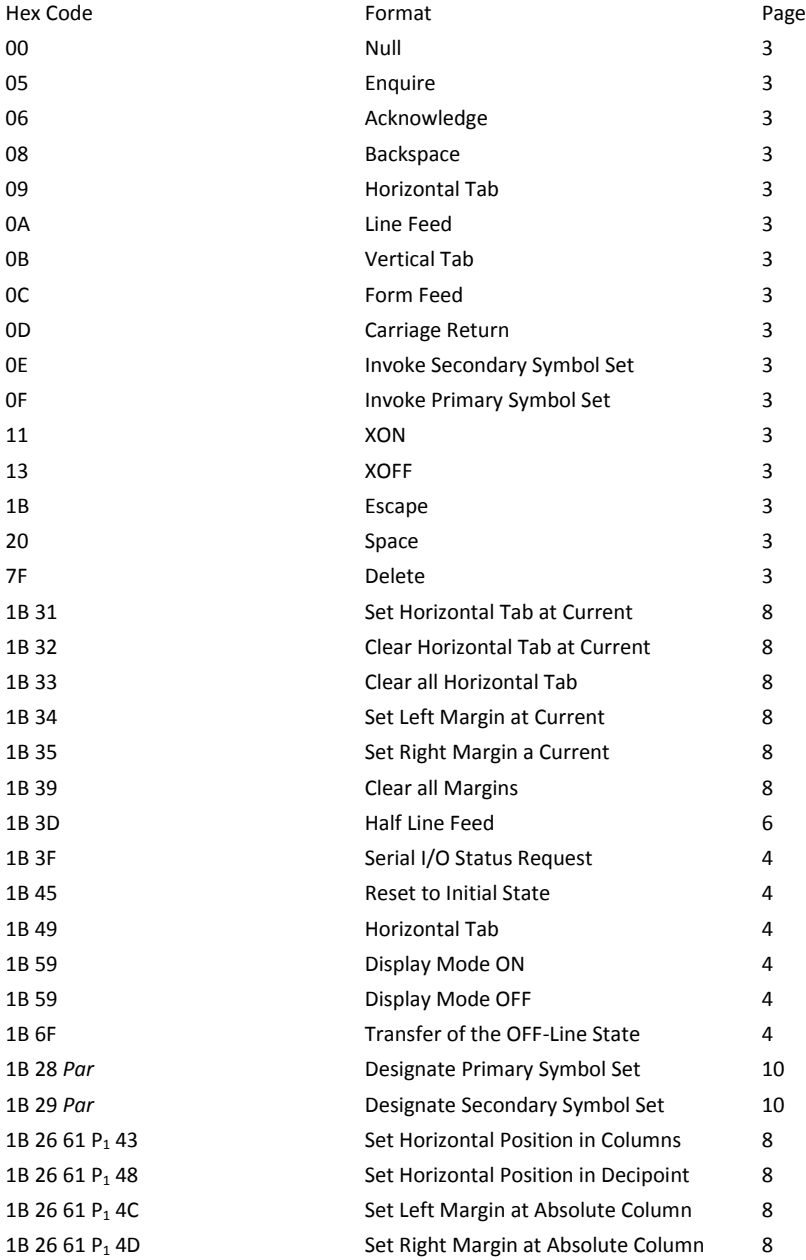

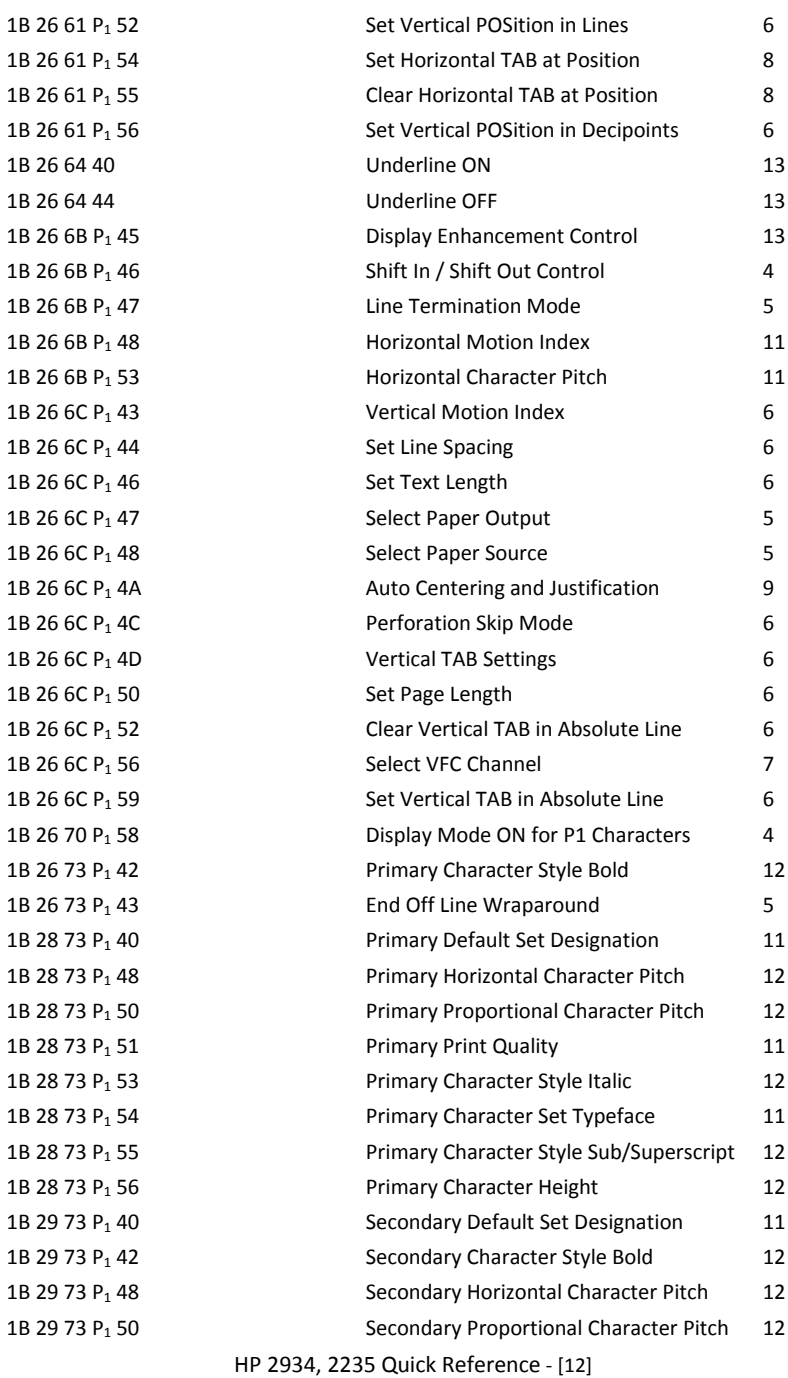

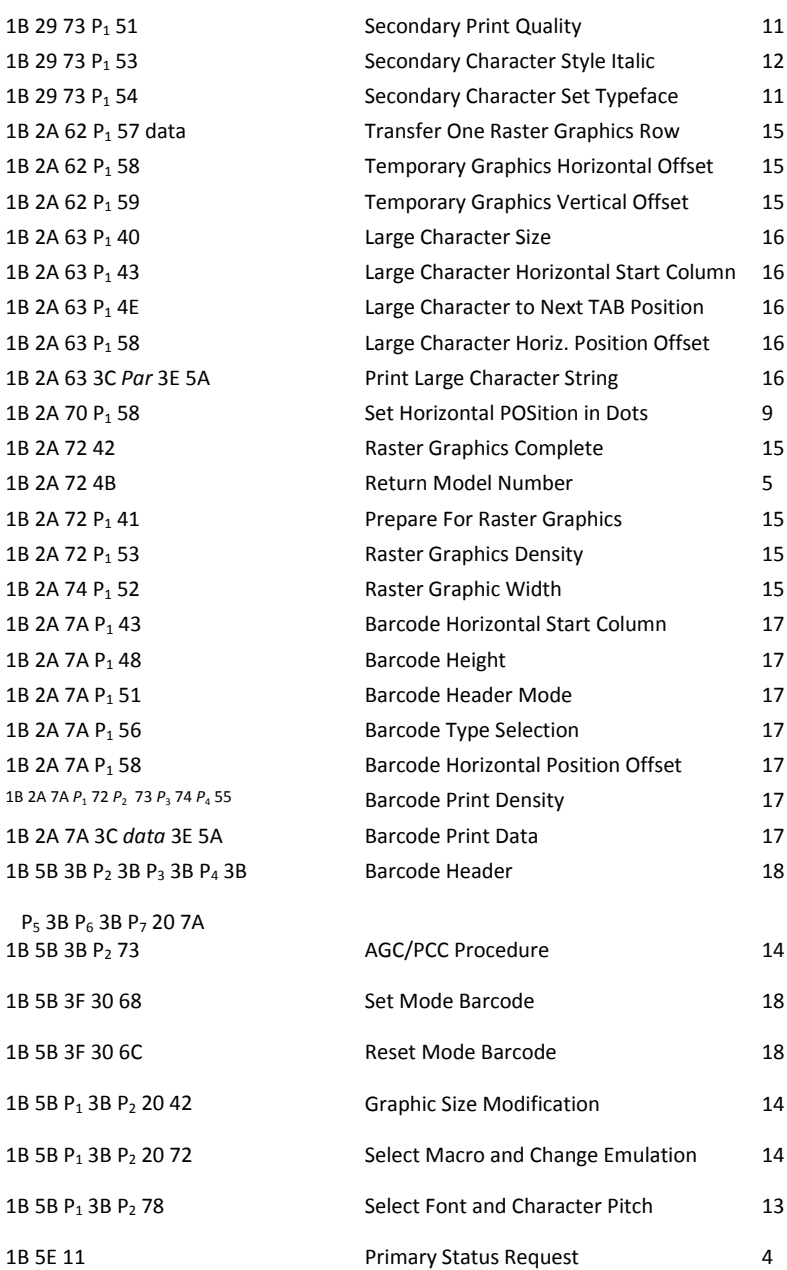

## **Hex - Decimal Conversion Table**

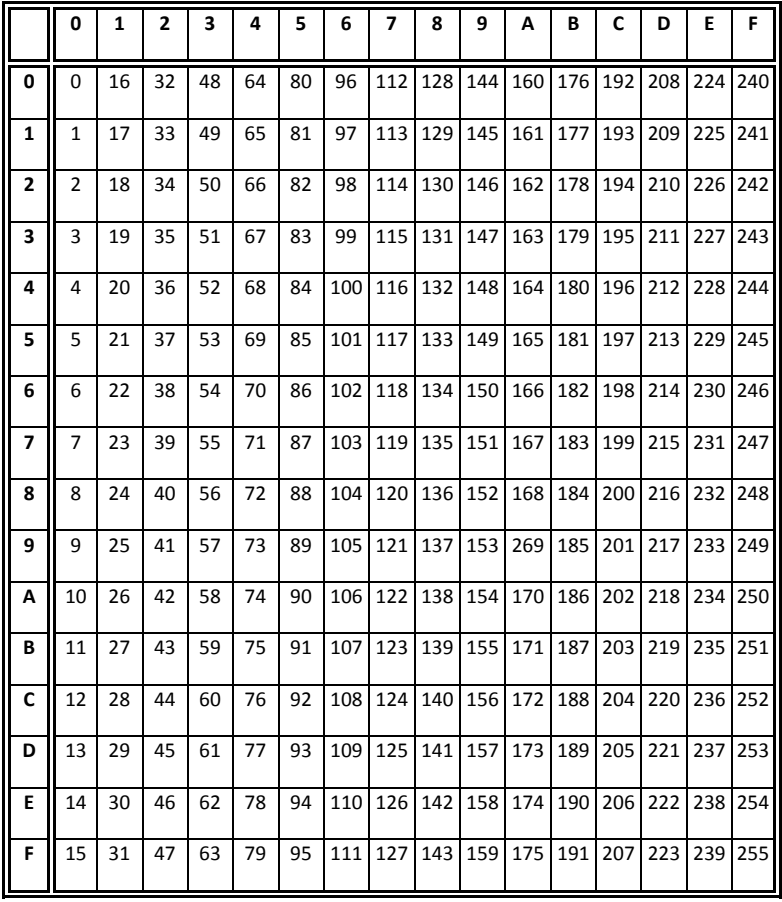